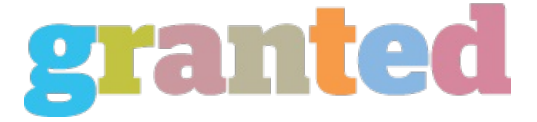

## **PLAYING FREE PENNY SLOTS WITH THE INTERNET**

With rising popularity, free penny slots brings an increasing number of players across the world. These free slots offer you a whole lot of advantages for gamers, so it has become an attraction for players to try these slots. Furthermore, they also come with several kinds of bonuses and vouchers for creating the gaming experience as exciting. But, free slot machines arrive with quite a few drawbacks. Apart from the excitement that they bring, these free slots have plenty of drawbacks too. One of the biggest drawback is that they eat in one session. Normally, they have about 10 minutes of your time. After which, you will be prompted to re-enter the casino to start playingwith. In addition, the limited variety of winning combinations as well as the presence of scatter and extra lines give the chance of many winning combinations.

In addition, the enhanced random number generator provides the chance of getting trapped in a spin with different types of numbers. This is one of the reasons why free penny slots tend to drop a lot of money ∏∏∏∏ in one spin. In addition to this, the restricted variety of free slot games results in people choosing just two different kinds of slot games to play, thereby cutting down the slot system's effect on the player's bankroll. Ultimately, the rising availability of free penny slots online made their transition from being virtual casino games to a different high level of gaming excitement.

On the other hand, playing free penny slots with real cash can lower the casino's potential profit by a substantial amount. Since the jackpots in real money slots games aren't determined by the random number generators, you have a much better chance of hitting it big. It follows that you stand a better chance of winning the jackpot or of earning back the price of your ticket. In reality, a recent study showed that playing free slots with real cash ends in a lower casino cash bonus compared to playing the exact same game using a digital machine.

However, a word of caution to many players is advised here. When you play with penny slot machines with real money, it's wise to choose a slots system that has paylines. There are a few slot games that do not use paylines and you must therefore carefully study the slots until you place your bets. Avoid putting bets on lines where you've got doubts about your odds of winning. The chances of hitting on a payline increase if you adhere to the basic principles of playing the games.

Another basic rule that every player must observe when playing penny slot games would be the rule that you shouldn't bet more than your available bankroll (in the event of the slots ). This means that you should never play more than 1 reels if you're playing a game which utilizes more than one reel. This rule is intended to decrease the probability of gamers becoming emotional and backing out of their bets. This will decrease the casino's earnings from these slot games also will henceforth be accepted by other casinos.

There are many sites which offer free demonstration versions of favorite casino games. This means you do not need to spend any money downloading the software or playing the games. A few of these free demo versions of slots games include Slots 2.0, Slots Millionaire, etc.. If you are thinking, you can try them for free. Should you enjoy what you see, you may upgrade to the complete version of the game. When playing free slots games, remember to read the symbols shown on the reels. While playing with actual coins, you need to note the spider solitaire oyna value of these coins that you view on the monitor. Likewise, while playing these games online, you have to note down the emblem displayed on the screen so that you are able to know the worth of these coins you're about to spin the reels with. This is essential because otherwise, you could wind up wasting your own time. Note that if you are familiar with the symbols and the significance of them, then it becomes a lot easier for you to ascertain the worth of the symbols on the monitor.

https://blog.granted.com/